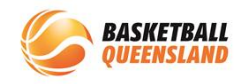

## **How to Finalise a Transfer**

If a participant requests a transfer from Club A to Club B within the same association and same competition, Club A need to process the transfer.

Once the transfer process is complete, (see **How to Process a Transfer**) Club A then need to approve the transfer. It will then be moved forward to the Association to approve and finally Club B for approval.

The participant will then be a member of Club B and will need to register to their competition.

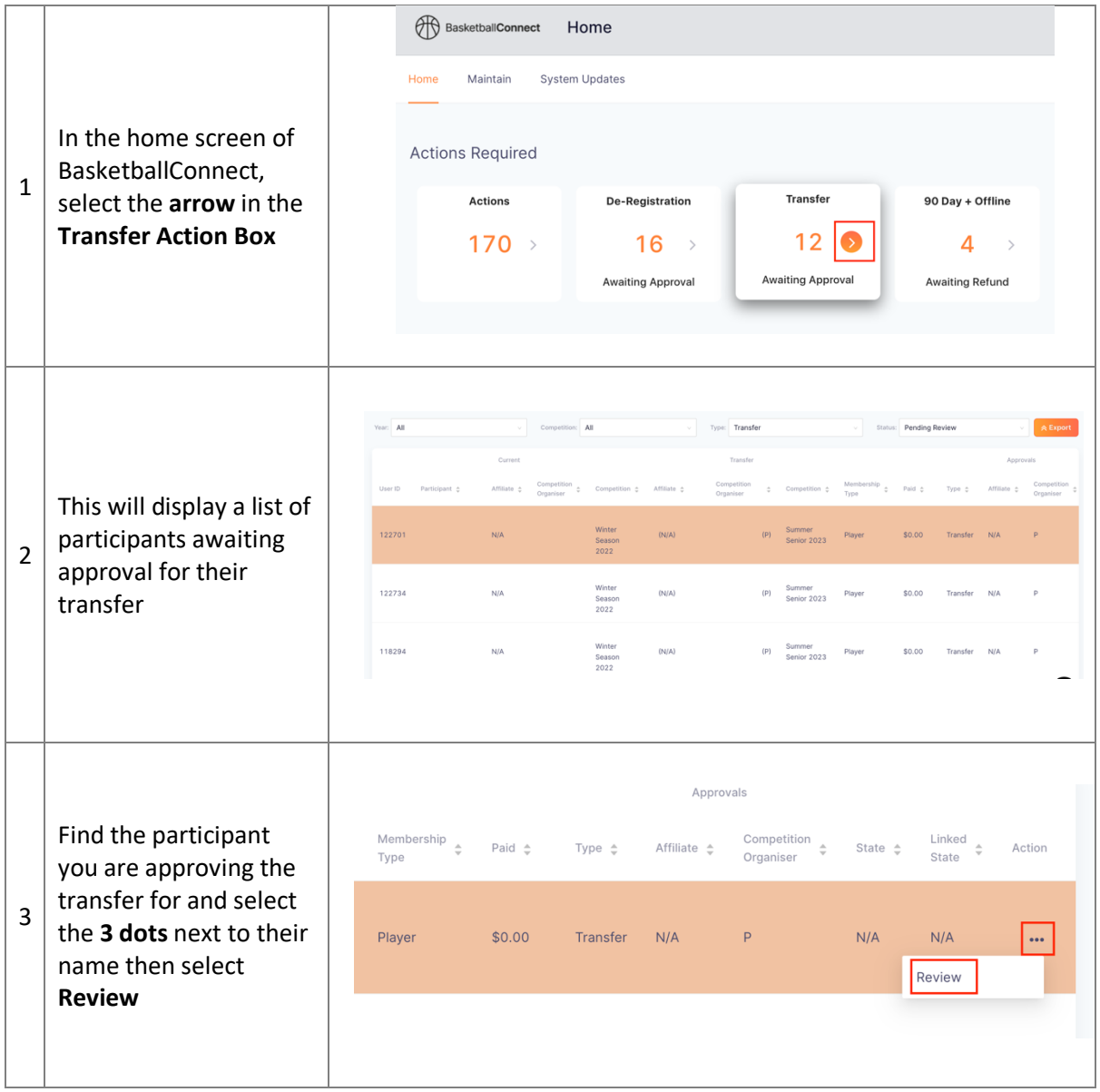

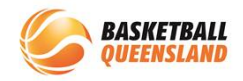

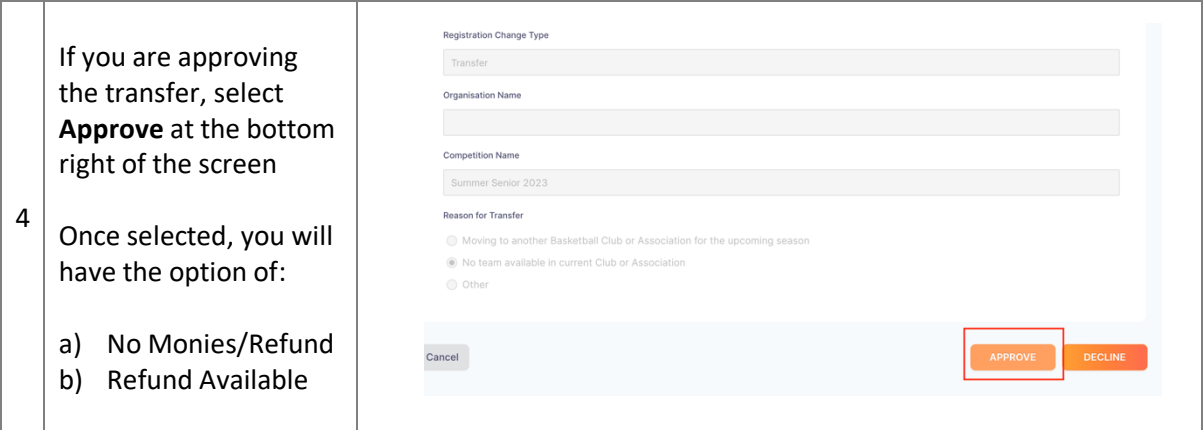

a) If no refund is available:

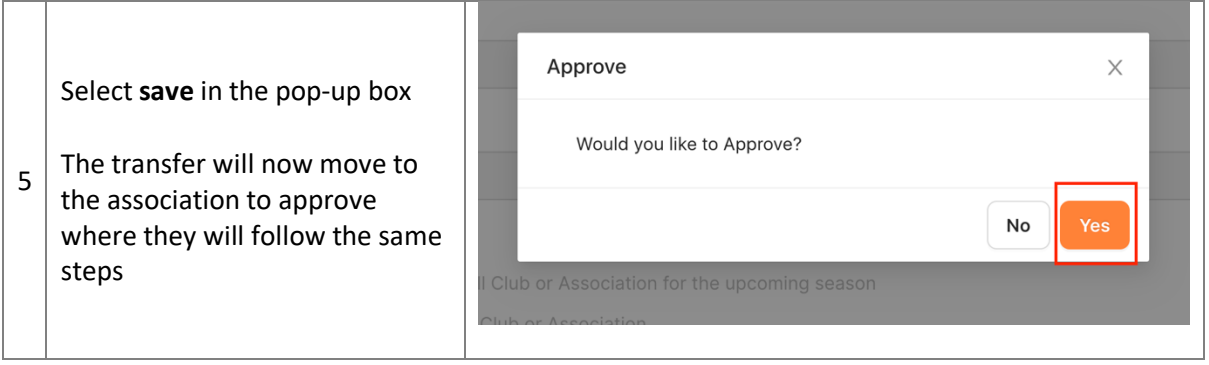

b) If a refund is available, after you select **Approve**, a pop-up box will appear:

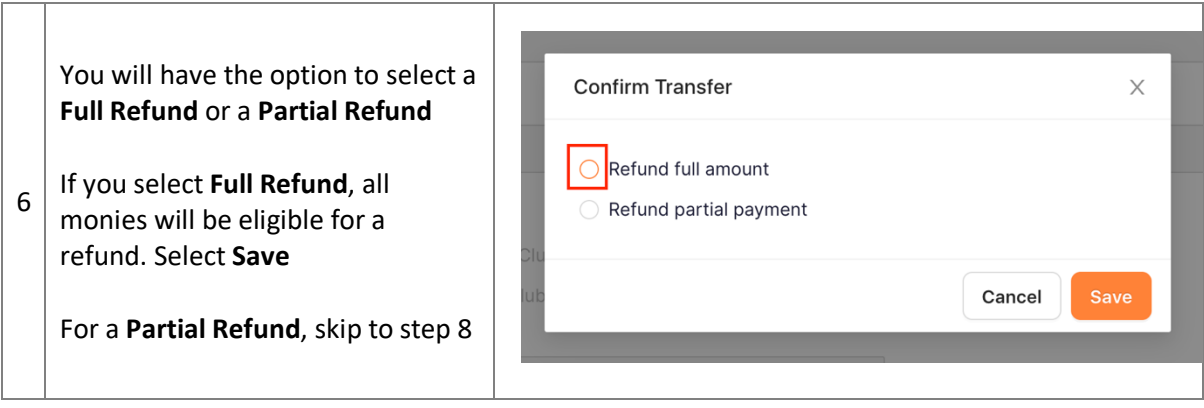

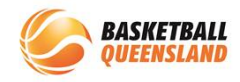

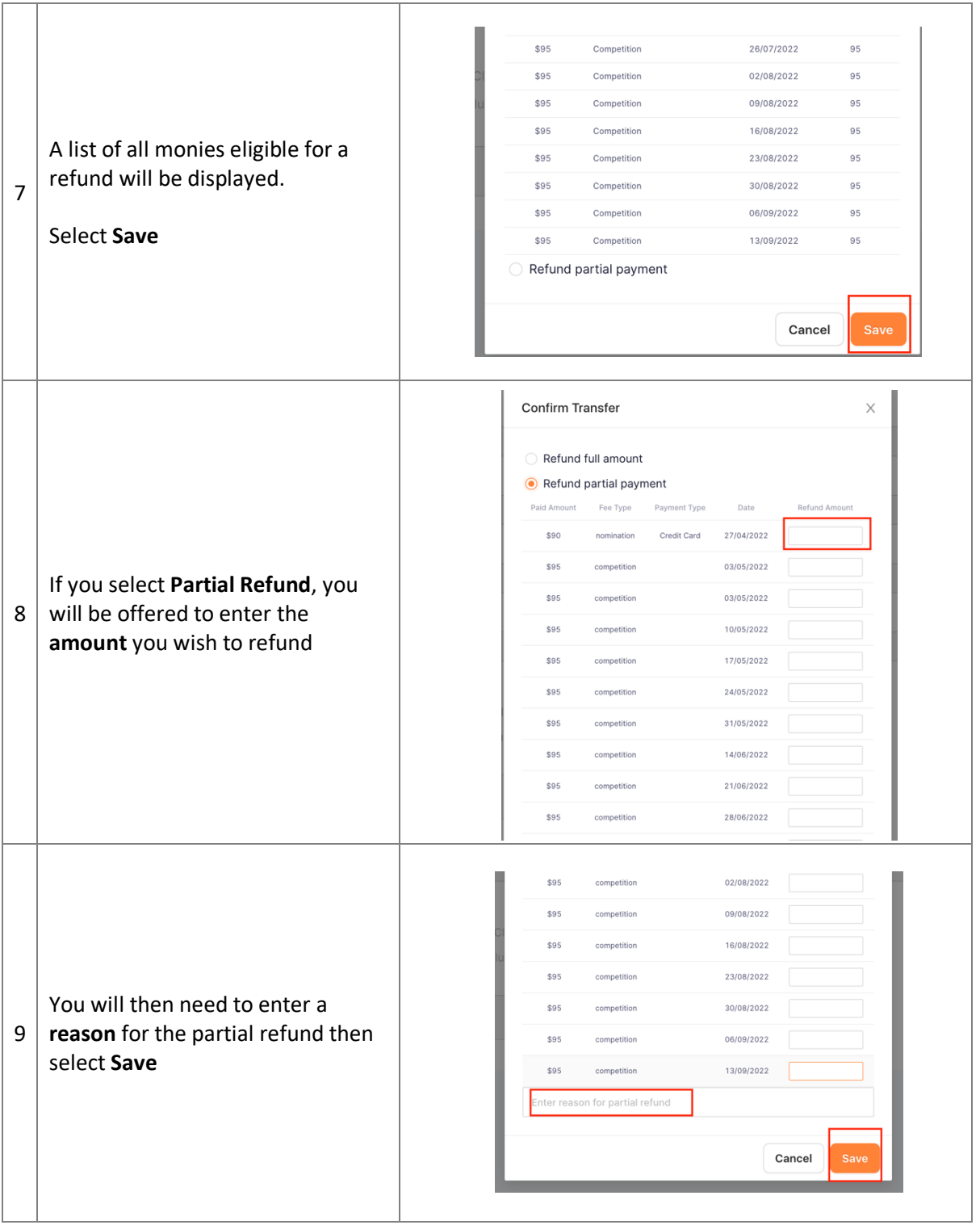

The transfer will now move to the association for approval then finally to Club B for approval. They will follow the same process.

If you are **declining** a transfer, see below:

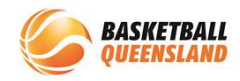

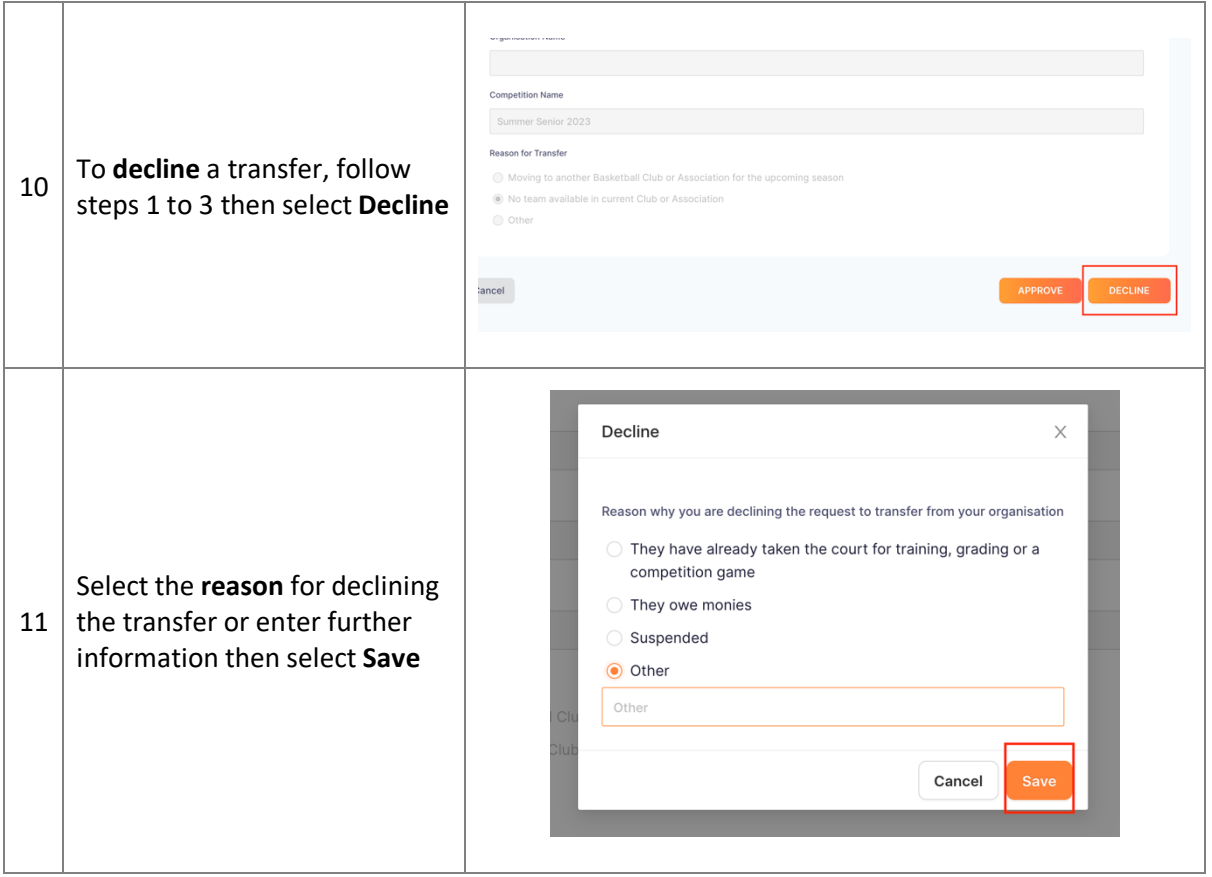